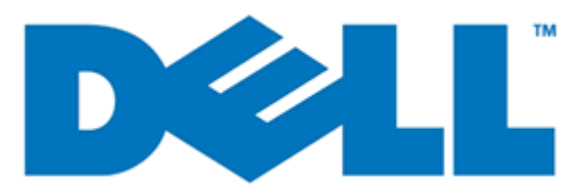

# Dell System E-Support Tool

# Version 2.2

# Reportable Items for Windows

**Information in this document is subject to change without notice. © 2011 Dell Inc. All rights reserved.**

Reproduction of these materials in any manner whatsoever without the written permission of Dell Inc. is strictly forbidden.

Trademarks used in this text: Dell™, the DELL logo, PowerEdge™, OpenManage™ are trademarks of Dell Inc. Intel®, is a registered trademark of Intel Corporation in the U.S. and other countries. Microsoft®, Windows®, and Windows Server® are registered trademarks of Microsoft Corporation in the United States and/or other countries.

Other trademarks and trade names may be used in this publication to refer to either the entities claiming the marks and names or their products. Dell Inc. disclaims any proprietary interest in trademarks and trade names other than its own.

Initial Release Date: **23rd May 2011** Last Revised Date: **29th June 2011 Revision Number: A01**

# **List of Reportable Items**

- **746** reported items (**varies by system**)  $\bullet$
- **100** log files collected  $\bullet$

The reportable items have been divided into the four sections listed below. Each section corresponds to notable data categories viewable in the DSET graphical user interface (GUI).

**Note:** There are more unique data elements not listed here.

**Note:** This document also lists other configuration or log files that may be collected but are only viewable by navigating to the DSET report ZIP archive contents.

## *[System Items](#page-3-0) List*

**264** unique items collected

## *[Storage Items List](#page-9-0)*

**160** unique items collected

## *[Software Items List](#page-14-0)*

**298** unique items collected

## *Log [Files List](#page-21-0)*

**100** log files collected (if present)

# **What's New in This Release**

The following reportable items have been added for this release:

#### **System Items List: Remote Access Controllers**

- Dedicated/Shared/Failover NIC
- IPMI over LAN Enabled
- Channel Privilege Level Limit
- VLAN ID
- VLAN Priority
- Serial of LAN Enabled
- SOL Baud Rate
- Minimum SOL Privilege Required

#### **Software Items List: Network**

- DNS Server IP
- DNS Domain

# <span id="page-3-0"></span>*System Items List*

## **Chassis**

- Index
- BMC Version
- DRAC 5 Version
- System Revision
- Component Health Status
- Chassis Name
- Host Name
- Baseboard Management Controller Version
- Primary Backplane Version
- Chassis Model
- Chassis Lock
- Chassis Service Tag
- Express Service Code
- Chassis Asset Tag
- SCSI Enclosure Model
- SCSI Enclosure Service Tag
- Individual Power Supply Elements
	- o Status
	- o Location
	- o Type
	- o Maximum Wattage
	- o Online Status
- Flash Chassis Identify LED state
- Flash Chassis Identify LED timeout value
- Action on Hung Operating System Detection  $\bullet$
- System Reset Timer  $\bullet$
- Shutdown Action Pending  $\bullet$
- Thermal Protect Shutdown Severity  $\bullet$

## **BIOS**

#### **BIOS Information**

- Manufacturer  $\bullet$
- Version
- Release Date
- Server Administrator BIOS Update Supported
- Server Administrator BIOS Last Update Date
- BIOS Setup  $\bullet$
- Num Lock  $\bullet$
- Diskette  $\bullet$
- NIC1
- NIC 2
- USB
- IDE
- Operating System Watchdog Timer $\bullet$
- Primary SCSI  $\bullet$
- Boot Sequence  $\bullet$
- Serial Port 1
- Serial Port 2
- Speaker
- Bezel Intrusion
- RAID On Motherboard
- RAID Channel A
- RAID Channel B
- TPM Security
- AC Power Recovery
- Console Redirection Failsafe Baud
- Demand-Based Power Management
- CPU HyperThreading Enabled
- CPU Virtualization Enabled
- Serial Communications
- External Serial connector

### **Firmware**

- BMC (ESM) Version
- **SCSI Backplane Version**
- RAC Version
- Hot-Plug Version
- Dell Unified Server Configurator  $\bullet$
- DIAG  $\bullet$
- Drvr  $\bullet$
- BIOS  $\bullet$
- iDRAC6  $\bullet$
- NIC cards firmware version(Broadcom or Intel cards)  $\bullet$
- Storage controller firmware version
- Power Supply

## **BMC (Baseboard Management Controller for PowerEdge x800)**

- BMC Name
- IPMI Version
- System GUID
- Active Sessions
- LAN Enabled
- SOL Enabled
- IP Address/Subnet/Gateway
- MAC Address
- Product
- Description
- Version

#### **Processor**

- Status
- Core Count
- Connector Name
- Processor Manufacturer
- Processor Family
- Processor Version
- Maximum Speed
- Current Speed
- External Clock Speed
- Processor Upgrade (Socket type)
- State  $\bullet$
- Cache
	- o Size
	- o Type
	- o Location
	- o Write Policy
	- o Associativity
	- o Error Correction

## **Memory**

#### **Attributes of Memory Array(s)**

- Failover State
- Redundancy Configuration
- Location
- Use
- Installed Capacity
- Maximum Capacity
- Slots Available
- Slots Used
- ECC Type

#### **Total of Memory Array(s)**

- Total Installed Capacity
- Total Installed Capacity Available to the Operating System
- Total Maximum Capacity

#### **Information per Bank**

- Connector Name  $\bullet$
- Type  $\bullet$  .
- Size
- Status
- Type
- Speed
- **•** Failures

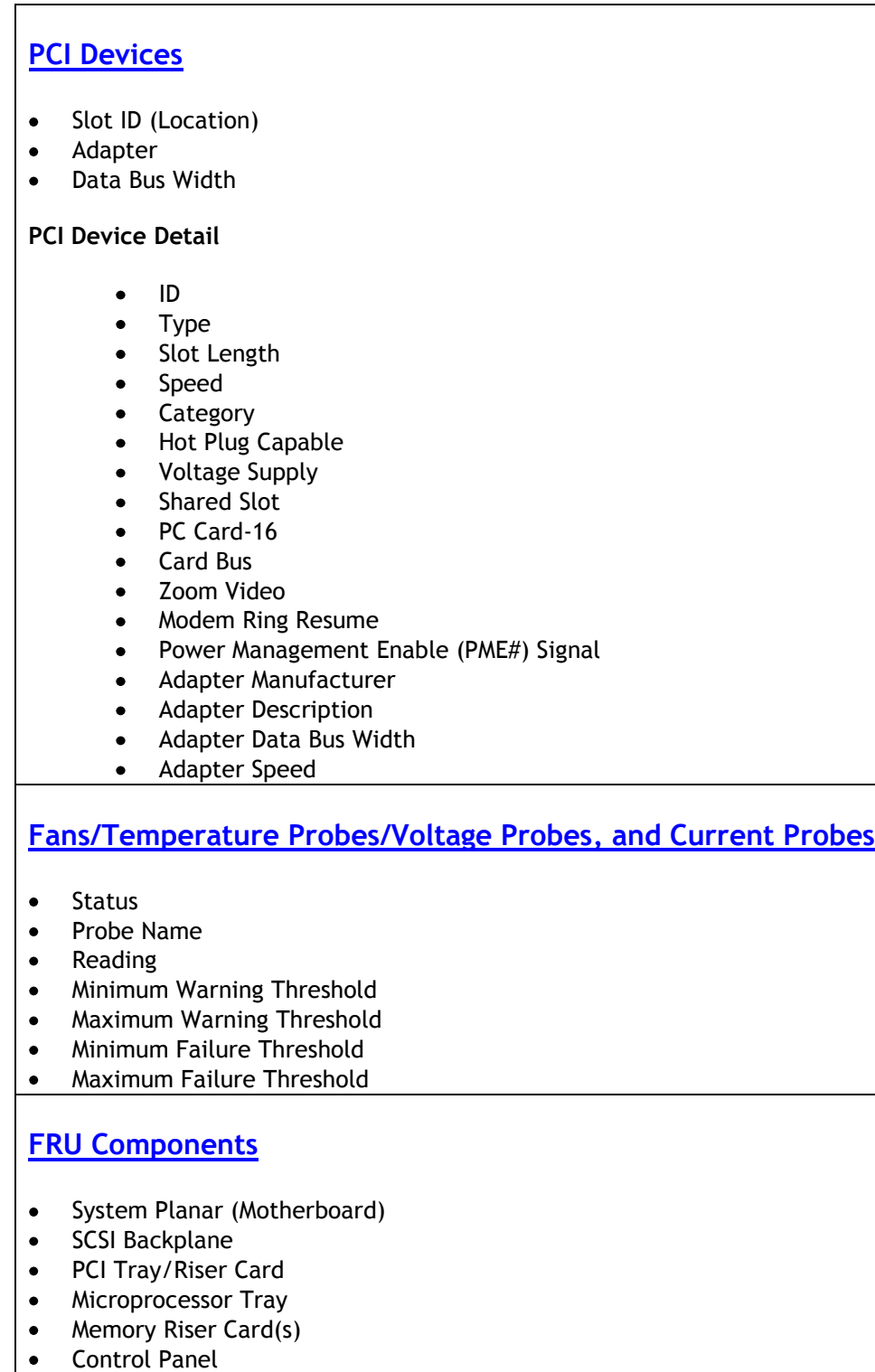

- Power-Supply Dist. Board
- Power Supplies
- Memory DIMM Vendor Name
- Memory DIMM Vendor Part Number
- Memory DIMM Vendor Serial Number

## **System Logs**

- Hardware logs
- Severity
- Date and Time
- Description
- Raw SEL data

## **Network**

- Total Number of Network Cards
- NIC Info
- IP Address
- Vendor
- Description
- Connection Status
- Team Interfaces

## **Power Supplies**

- Redundancy Status
- Location
- Type  $\bullet$
- Maximum Wattage
- Online Status

## **Ports (Serial, Parallel, and USB)**

- Port Type
- External Name
- Base I/O Addr
- IRQ Lvl
- Connector Type
- Maximum Speed

## **Slots**

- PCI Bus Hierarchy
- Slot ID (Physical Location)
- PCI Device Description
- PCI Type and Speed
- PCI Data Bus Width
- PCI Slot Length
- Hot Plug Capable
- Power Management Enabled

## **Removable Flash Media**

- $\bullet$ **Attribute**
- Value

## **Remote Access Controller**

- Firmware Version/Build Date
- IPv4 Address  $\bullet$
- IPv4 Gateway
- IPv4 Netmask
- IPv6 Address
- IPv6 Gateway  $\bullet$
- IPv6 Netmask  $\bullet$
- MAC Address
- $\bullet$ RAC Datetime
- Recovery Settings  $\bullet$
- Heartbeat Timeout
- Battery Type/Status  $\bullet$
- Battery Charge Count  $\bullet$
- SNMP Trap Config  $\bullet$
- FW Version  $\bullet$
- FW Updated Date  $\bullet$
- HW Version  $\bullet$
- DHCP Enabled  $\bullet$
- Current DNS Server 1 & 2  $\bullet$
- $\bullet$ DNS Server from DHCP
- Registered DNS RAC Name  $\bullet$
- DNS Server RAC Name  $\bullet$
- Current DNS Domain
- Recovery Action  $\bullet$
- Count Down Value  $\bullet$
- Intial Count Down Value  $\bullet$
- Active Sessions  $\bullet$
- Dedicated/Shared/Failover NIC  $\bullet$
- IPMI over LAN Enabled  $\bullet$
- Channel Privilege Level Limit
- VLAN ID  $\bullet$
- VLAN Priority  $\bullet$
- Serial of LAN Enabled  $\bullet$
- SOL Baud Rate  $\bullet$
- Minimum SOL Privilege Required

## **Auto Recovery**

- Action on hung OS
- System Reset Timer

## <span id="page-9-0"></span>*Storage Items List*

## **Adapters/Controllers**

- $\bullet$ Name
- State
- **•** Firmware Version
- Minimum Required Firmware Version
- **•** Driver Version
- Minimum Required Driver Version  $\bullet$
- Number of Channels  $\bullet$
- Alarm State  $\bullet$
- SCSI Initiator ID  $\bullet$
- Rebuild Rate
- BGI Rate
- Check consistency Rate
- Reconstruct Rate
- Abort Check Consistency on Error  $\bullet$
- Allow Revertible Hot Spare and Replace Member
- Load Balance
- Auto Replace Member on Predictive Failure
- Security Capable
- Security Key Present
- Cache Memory Size
- Patrol Read Mode
- Patrol Read State
- Patrol Read Rate
- Patrol Read IterationsSpin Dwon Unconfigured Drives
- Spin Down Hot Spares
- Time Interval for Spin Down

## **Channel**

- Name
- State
- Type (RAID/SCSI/SAS)
- **•** Termination
- SCSI Rate

## **Array Physical Disks**

- Status
- Name
- State
- Failure Predicted
- Progress
- Bus Protocol  $\bullet$
- Media  $\bullet$
- Capacity
- Used RAID Disk Space  $\bullet$
- Available RAID Disk Space
- Hot Spare
- Negotiated Speed
- Capable Speed
- Device Name  $\bullet$
- $\bullet$ Port
- ID  $\bullet$
- Dell Part Number (ePPID)  $\bullet$
- LUN  $\bullet$
- Vendor  $\bullet$
- Product ID
- Revision
- Serial Number
- Manufacture Day
- Manufacture Week
- Manufacture Year
- SAS Address
- Free Space
- Length

## **Virtual Disks/Containers**

- Status
- Name
- State
- Size
- Progress
- Layout (RAID Method)
- Device Name
- Bus Protocol
- Media
- Read Policy
- Write Policy
- Cache Policy
- Stripe Size
- Disk Cache Policy

## **Physical Disks (Non-RAID)**

- Status
- Disk Channel
- SCSI ID
- LUN
- $\bullet$ Drive Vendor/Product ID
- Drive Firmware Rev
- Drive Signature

## **Enclosure(s)**

- Name
- State
- Channel
- Target ID
- Configuration
- Firmware Version
- Service Tag
- Asset Tag
- Asset Name
- Backplane Part Number
- Split Bus Part Number
- SCSI Rate
- Enclosure Alarm

## **Enclosure Details**

#### **Enclosure Management Modules:**

- Status
- Name
- State
- Part Number
- Firmware Version
- SCSI Rate

#### **Fans:**

- Status
- Name
- State
- Part Number
- Speed

#### **Power Supplies:**

- Name  $\bullet$
- State  $\bullet$
- Part Number

#### **Temperature:**

- $\bullet$ Status
- Name  $\bullet$
- State
- Reading
- Minimum/Maximum Warning Threshold
- Minimum/Maximum Critical Threshold

## **Batteries**

- Status
- Name  $\bullet$
- State
- Recharge Count
- Max Recharge Count
- Predicted Capactiy Status
- Learn State  $\bullet$
- Next Learn Time  $\bullet$
- Maximum Learn Delay
- Learn Mode

### **Tape**

- Name
- Status
- Firmware
- Device Descriptor
- Device Location
- Parent Location
- Manufacturer
- Serial Number
- Model Number

Note: Other tape device specific information such as whether clean is required, power on hours etc.

## **IDE**

- Name
- Status
- Firmware
- Device Descriptor
- Description
- Device location
- Parent location
- Manufacturer
- Serial Number
- Model Number
- Asset Tag
- Channels
- CD/DVD/Floppy Drive Name
- CD/DVD/Floppy Drive Firmware
- CD/DVD/Floppy Drive Location on PCI Bus

## **SATA**

- Controller Status
- Firmware  $\bullet$
- Device Location
- Parent Location
- $\bullet$ Manufacturer
- Channels
- SATA Disk State
- SATA Disk Capacity
- SATA Disk Vendor ID
- SATA Disk Product ID

## **Fibre Channel HBA**

- HBA name
- HBA model
- Firmware
- Driver
- Type  $\bullet$
- Vendor
- HBA port
- Logical device name (LUN)
- Logical device capacity
- LUN

## **Powerpath (Not Displayed in the GUI)**

- Powerpath version
- All device configuration
- Device registrations
- Path info

## **RMSE (Not Displayed in the GUI)**

- SYMAPI version
- Navisphere CLI version and location
- $\bullet$ Navisphere Flare release on Arrays
- CLARiiON setup info  $\bullet$

## **iSCSI**

- Initiator info
- Targets list  $\bullet$
- Session
	- o Session ID
	- o Initiator Node Name
	- o Target Node Name
	- o Target Name

#### DSET 2.2 Reportable items for Windows®

- o ISID
- o TSID
- o Connection Count
- Connections  $\bullet$ 
	- o Connection ID
	- o Initiator Portal
	- o Target Portal
	- o CID
- Devices  $\bullet$ 
	- o Device Type
	- o Device Number
	- o Partition Number
	- o Friendly Name
	- o Device Description
	- o Reported Mappings
	- o Location
	- o Initiator Name
	- o Device Interface Name
	- o Device Instance
- Portals
- o Portal Address and Socket
- o Symbolic Name
- o Port Number

# <span id="page-14-0"></span>*Software Items List*

## **Operating System Environment Summary**

- Operating System Name  $\bullet$
- Version
- Other Operating System Description
- Operating System Manufacturer
- Activation Status  $\bullet$
- System Name  $\bullet$
- System Manufacturer
- $\bullet$ System Model
- $\bullet$ System Type
- Processor
- BIOS Version/Date
- $\bullet$ SMBIOS Version
- Windows Directory  $\bullet$
- System Directory  $\bullet$
- Boot Device  $\bullet$
- $\bullet$ Locale
- Hardware Abstraction Layer  $\bullet$
- User Name  $\bullet$
- Time Zone  $\bullet$
- Total Physical Memory  $\bullet$
- Available Physical Memory  $\bullet$
- Total Virtual Memory
- Available Virtual Memory  $\bullet$
- Page File Space  $\bullet$
- Page File  $\bullet$
- Operating System Installed Date

#### **Resources**

- IRQ Assignment (by OS)
- I/O Ranges\*
- Memory Ranges
- DMA Devices\*
- **•** Assigned Device
- IRQ Conflicts
- Forced Hardware Settings

#### **Network Devices**

- Name
- Adapter Type
- Product Name
- Installed
- PNP Device ID
- Last Reset  $\bullet$
- Index  $\bullet$
- Service Name
- IP Address
- IP Enabled
- IP Subnet
- Default IP Gateway
- DHCP Enabled
- DHCP Server
- DHCP Lease Expires
- DHCP Lease Obtained
- DNS Server IP
- DNS Domain
- MAC Address
- Service Name
- I/O Port
- IRQ Channel
- Driver Path

### **Storage Devices (by Operating System)**

- Drive
- Description
- File System
- Size  $\bullet$
- Free Space  $\bullet$
- $\bullet$ Volume Name
- Volume Serial Number
- Partition  $\bullet$
- Partition Size  $\bullet$
- Starting Offset
- Drive Description
- Drive Manufacturer
- Drive Mode
- Drive BytesPerSector
- Drive MediaLoaded
- Drive MediaType
- Drive Partitions
- Drive SCSIBus
- Drive SCSILogicalUnit
- Drive SCSIPort  $\bullet$
- Drive SCSITargetId
- Drive SectorsPerTrack
- Drive Size
- Drive TotalCylinders
- Drive TotalSectors  $\bullet$
- Drive TotalTracks  $\bullet$
- Drive TracksPerCylinder

## **Display**

- Name
- Program
- PNP Device ID
- Adapter Type
- Adapter Description
- Adapter RAM
- Installed Drivers  $\bullet$
- Driver Version
- INF File
- Color Planes  $\bullet$
- Color Table Entries  $\bullet$
- Resolution  $\bullet$
- Bits/Pixel

## **Startup List**

- Program
- Command  $\bullet$
- UserName  $\bullet$
- Location

## **Modem**

• Manufacturer

## **USB Devices** Name Device  $\bullet$ PnP ID  $\bullet$ **Problem Devices (Operating System Identified)** Device Name • Error Code **Operating System Services** Display Name • Service Name • State • Start Mode • Service Type Service Path  $\bullet$ Error Control  $\bullet$ • Start Name **Tasks (Processes)**

- Name  $\bullet$
- ID  $\bullet$
- Memory Usage
- VM Size
- Paged Pool
- NP Pool
- Page Faults
- CPU Time
- Priority  $\bullet$
- Threads  $\bullet$
- Handles  $\bullet$
- Started  $\bullet$
- Path  $\bullet$
- GDI Objects
- $\bullet$ User Objects
- IO Reads  $\bullet$
- IO Writes  $\bullet$
- IO Other  $\bullet$
- $\bullet$ Read bytes
- Write bytes
- Other bytes

## **Environment Variables**

- Variable  $\bullet$
- Variable Value  $\bullet$
- Name  $\bullet$
- Value  $\bullet$
- User Name
- System Variable

### **Drivers**

- Internal Name  $\bullet$
- Name
- Company
- Description
- Version  $\bullet$
- Internal Name  $\bullet$
- Filename  $\bullet$
- Product  $\bullet$
- Status  $\bullet$
- $\bullet$ Type

## **Modules (Registered DLLs)**

- Name
- Version  $\bullet$
- File Size  $\bullet$
- File Date Time  $\bullet$
- Manufacturer  $\bullet$
- Source Path  $\bullet$
- DLL/EXE Path

## **Operating System Startup Items**

- Program
- Command
- Location
- $\bullet$ EXE/Registry Path
- User Name  $\bullet$

### **Installed Applications**

- Name  $\bullet$
- Version  $\bullet$
- Install  $\bullet$
- Location  $\bullet$
- Install Source  $\bullet$
- Publisher
- URL Info About

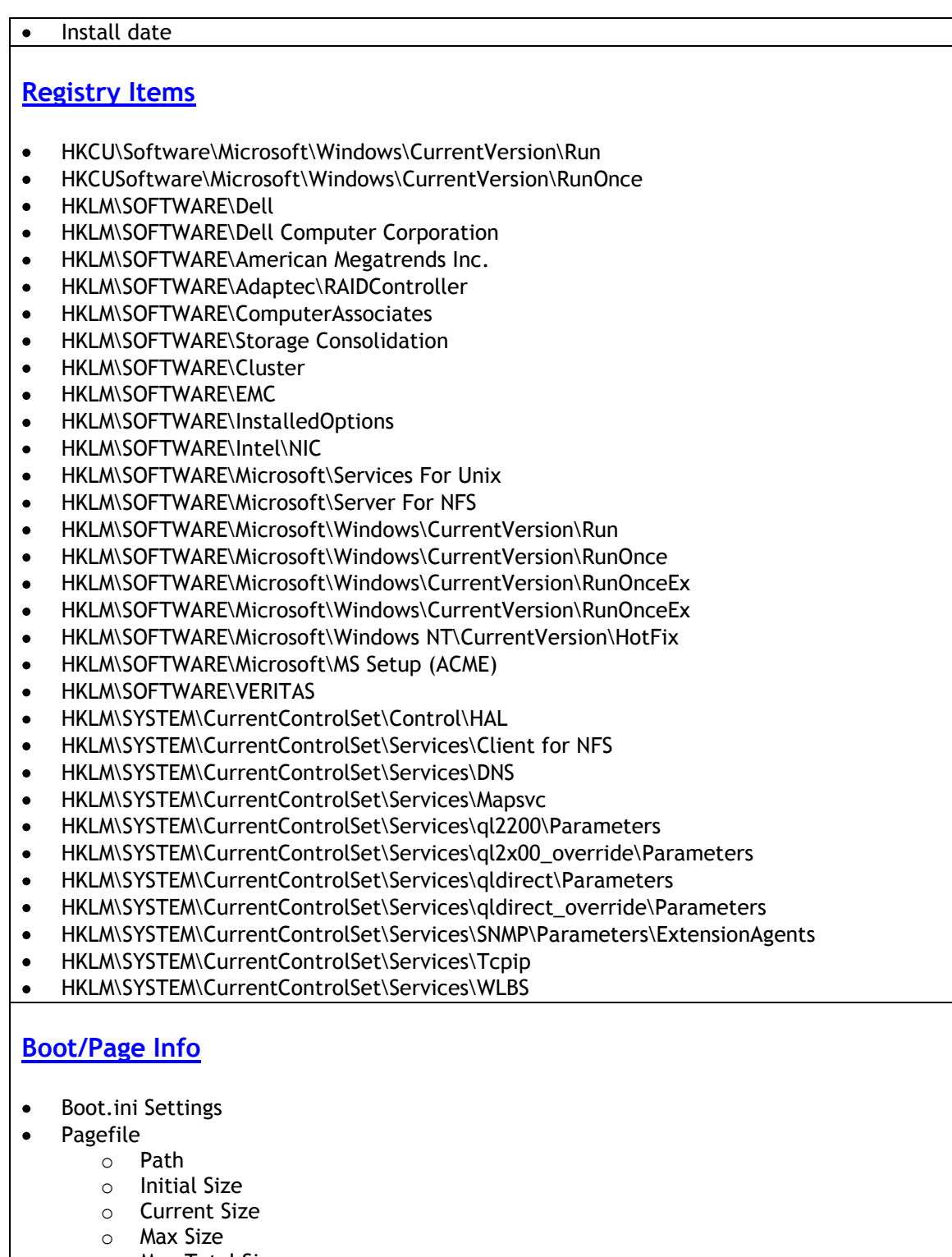

o Max Total Size

## **Kernel Dump**

- Dump Location  $\bullet$
- Minidump Location $\bullet$

## **Operating System Event Logs**

- **System Log**
	- o Type
	- o Source
	- o Date and Time
	- o Computer Name
	- o Event ID
	- o Message

#### **Applications Log**

- o Type
- o Source
- o Date and Time
- o Computer Name
- o Event ID
- o Message
- **Dr. Watson Log**
	- o Dump settings
	- o Dump file location

### **Internet Explorer**

- Version  $\bullet$
- Name  $\bullet$
- $\bullet$ Path
- Integrated Browser  $\bullet$
- $\bullet$ Build
- Application Path
- Language
- Active Printer
- Cipher Strength  $\bullet$
- Content Advisor  $\bullet$
- IEAK Install  $\bullet$
- Component Versions  $\bullet$

## **OpenManage Components**

- OpenManage Suite Version
- Name  $\bullet$
- Version $\bullet$

## **System Uptime**

- Current Operating System
- Time Zone  $\bullet$
- Event
- Comment
- Shutdown/Boot Event Timestamp(s)
- Current System Uptime
- $\bullet$  System Availability (%)
- Total Uptime
- Total Downtime
- Total Reboots
- Mean Time Between Reboots
- Total Bluescreens
- Total Application Failures

# <span id="page-21-0"></span>*Log Files List*

## **Logs Gathered by Script/Tools** Netstat –e & netstat –r • Adaptec Controller Logs (from firmware) LSI Controller Logs (from firmware) **OpenManage Server Administrator Configurations** • Alert Action • Alert Log • Cmdlog • Events • PE destinations • Platformevents • SNMP Envents • PDK inventory.xml **RAC3/4 Logs** • RACADM getsysinfo RACADM getraclog RACADM gettracelog  $\bullet$ **System Log** Systemconfig.xml firmware for LOM and Mezanine cards

## **IT Assitant 7/MSDE Configurations**

- DCDBMNG Agent
- DCDBMNG Applog
- DCDBMNG Device
- DCDBMNG DeviceGroup
- DCDBMNG DeviceGroupHierarchy
- DCDBMNG DiscoveryConfiguration
- DCDBMNG EventFilter
- DCDBMNG EventFilterActionAssociation
- DCDBMNG EventFilterCategoryAssociation
- DCDBMNG EventFilterSourceAssociation
- DCDBMNG EventStoredAction
- DCDBMNG EventManager
- DCDBMNG GlobalConfigurationView

## **EMC PowerPath**

- POWERMT version
- POWERMT check\_registration
- POWERMT display
- POWERMT paths
- POWERMT options

#### **Netstat**

netstatinfo

#### **StorageC**

- STORAGEC stat
- STORAGEC showdl

## **Windows Clustering**

- CLUSTER . res
- CLUSTER . res /priv
- CLUSTER . netint
- CLUSTER . /quorum

### **Windows (Only for Windows 2008)**

### **Event Logs**

- ADSIDebug
- Application
- BitsclientAnalytic
- BitsClientOperational
- CAPI2Operational
- CFRClientOperational  $\bullet$
- CFIServerOperational  $\bullet$
- Codeitegrityoperational  $\bullet$
- CodeIntegrityVerbose
- COMAnalytic
- CredentialRoaminOperational
- DateTimeControlPanelAnalytic
- DateTimeControlPanelOperation
- DCLocatorDebug
- DaignosisPLADebug
- DiagnosticNetworkingDebug  $\bullet$
- DiagnosticNetworkingOperational  $\bullet$
- **DPSAnalyticc**
- $\bullet$ DPSDebug
- DPSOperational  $\bullet$
- DriverframeworksUserModeOperational  $\bullet$
- DxgkrnlDiagnostic  $\bullet$
- EFSDebug  $\bullet$
- EndpointMapper
- EventCollectorDebug
- EventCollectorOperational
- EventLogAnalytic  $\bullet$
- EventLogDebug  $\bullet$
- EventLogForwardpluginDebug  $\bullet$
- EventLogWMIProviderDebug
- FileInfoMinifilterOperational  $\bullet$
- FirewallCPLDIagnostic  $\bullet$
- $\bullet$ ForwardedEvents
- ForwardingOperational  $\bullet$
- FunctionDiscoveryHostTracing  $\bullet$
- GroupPolicyOperational  $\bullet$
- HardwareEvents  $\bullet$
- HelpOperational  $\bullet$
- **HttpServiceTrace**  $\bullet$
- InternationalOperational  $\bullet$
- InternetExplorer  $\bullet$
- IPECSRVDIagnostic
- KernelAcpiDiagnostic  $\bullet$
- KernelBootDiagnosticsDiagnostic  $\bullet$
- KernelPnDiagnostic  $\bullet$
- KernelPowerDiagnostic  $\bullet$
- KernelPrefetchDiagnostic  $\bullet$
- KernelProcessAnalytic
- KernelProcessorPowerDiagnostic  $\bullet$
- KernelRegistryAnalytic  $\bullet$
- KernelWDIAnalytic  $\bullet$
- KernelWDIDebug  $\bullet$
- KernelWDIOperational  $\bullet$
- KernelWHEA
- KeyManagementService  $\bullet$
- LanguagePackAnalytic  $\bullet$
- LanguagePackSetupDebug
- LDAPClientDebug  $\bullet$
- MPSCLNTDiagnostic  $\bullet$
- $\bullet$ MPSDRVDiagnostic
- MPSSRVDiagnostic
- MSDTDebug
- MSDTOperational
- MUIOperational
- NetworkAccessProtectionOperational
- Offlinefilesnalytic
- OfflineFilesDebug
- OfflineFilesOperational
- OfflineFilesSyncLog
- PerfHostAnalytic
- PLAOperational
- PowerCFGDiagnostic
- PowerCPLDiagnostic
- PrintSpoolerAuxAnalytic
- PrintSpoolerCoreAnalytic
- PrintSpoolerCoreDebug
- QoSpacerDebug  $\bullet$
- RelaibalityAnalysisComponentmetrics  $\bullet$
- RPCDebug  $\bullet$
- RPCEEInfo  $\bullet$
- $\bullet$ Security
- SenseDebug
- SecurWUSADebug
- ServerManagerAnalytic
- ServerManagerOperational
- ServiceReportingApiDebug  $\bullet$
- $\bullet$ ServicesDiagnostic
- Setup  $\bullet$
- ShellAuthUIDiagnostic
- ShellAuthUIShutdownDiagnostic  $\bullet$
- ShellDefaultprogramsDiagnostic  $\bullet$
- Shellshwebsvc  $\bullet$
- System  $\bullet$
- TaskSchedulerDebug  $\bullet$
- TaskSchedulerDiagnostic
- TerminalDevicesPnDevicesAdmin  $\bullet$
- TerminalDevicesPnDevicesAnalytic
- UACDiagnostic  $\bullet$
- WinlogonOperational  $\bullet$
- WinRMAnalytic  $\bullet$
- WMIAvtivityTrace  $\bullet$
- WUSADebug

## **Logs Gathered With Log.ini**

#### **General Windows Logs**

- %SYSTEMROOT%\ntbtlog.txt
- %SYSTEMROOT%\setupapi.log
- %SYSTEMROOT%\setuperr.log
- %SYSTEMROOT%\setuplog.txt

#### **OMSA Configuration File**

- %DengPath%\ini\\*.ini
- %DisneyPath%\ini\\*.ini
- %DisneyPath%\log\\*.\*
- %OMAPath%\ini\\*.ini
- %SystemRoot%\dc\*.log

#### **OpenManage 3.x Installation Logs**

- %SystemDrive%\temp\ominstal.log
- %SystemDrive%\temp\OMPROG
- %SystemDrive%\temp\omstatus.log
- %SystemDrive%\temp\DOMSA\_SETUP.LOG
- %SystemDrive%\temp\DOMSA\_UNINSTAL.LOG  $\bullet$
- %SystemRoot%\ominstal.db
- %SystemRoot%\\*.oil
- %SystemDrive%\temp\denginst.log
- %SystemDrive%\temp\isvcinst.log
- %SystemDrive%\temp\omclean.log
- %SystemDrive%\temp\rac3.log

#### **Dell Update Package Logs**

%SystemDrive%\Dell\UpdatePackage\log\support\\*.\*

#### **OpenManage Remote Install Logs**

- %SystemDrive%\dell\openmanage\netstart\oem\jboss\log\server.log
- %SystemDrive%\dell\openmanage\netstart\KickStart\KSDebug.txt
- %SystemDrive%\dell\openmanage\netstart\ddhcp\ddhcp.log
- %SystemDrive%\dell\openmanage\netstart\ddhcp\DDHCP.cfg
- %SystemDrive%\dell\openmanage\netstart\StaticIP.txt
- $\bullet$ %OMmainPath%\ns\log\nsapi.log

#### **OpenManage 4.x Installation Logs**

- %OMIpath%\MgmtST\*.log
- %OMIpath%\SysMgmt\*.log
- %OMIpath%\\*prereq\*.\*
- %OMIpath%\msdeinstall.log

#### **Dell Server Assistant CD Logs**

- %SystemDrive%\summary.htm
- %SystemDrive%\unattend.txt
- %SystemDrive%\txtsetup.oem
- %SystemDrive%\Replication\\*.xml

#### **Array Manager Logs**

- %AMpath%\VxSvc.log
- %AMpath%\VxsvcAlert.Log

#### **Online Diagnostics Logs**

- %SystemDrive%\dell\diagnostics\log\\*.xml
- %SystemDrive%\dell\diagnostics\log\\*.log

#### **IT Assistant Configuration and Logs**

- %ITasstPath%\configuration\dconfig.ini
- %SystemDrive%\msde\_\*.log
- %SystemDrive%\\*.dcnetmon
- %SystemDrive%\\*.dcappserver
- %SystemRoot%\SQLHotFix\\*.\*
- %OMIpath%\Netfx.log
- %OMIpath%\jsredistMSI.log
- %OMIpath%\jsredistSetup.log
- %SystemDrive%\temp\ITALog
- %SystemDrive%\inetpub\mailroot\Queue\\*.\*
- %SystemDrive%\inetpub\mailroot\Drop\\*.\*
- %SystemDrive%\inetpub\mailroot\Pickup\\*.\*
- %DSETPath%\bin\ita\SQLtables\\*.txt
- %ITasstPath%\bin\\*.exception
- %SystemDrive%\temp\ITA\*.\*
- %ITasstPath%\ITA\_discovery\_details.txt
- %SystemDrive%\*.connectionservice  $\bullet$

#### **Windows Cluster Logs**

- %SYSTEMROOT%\cluster\\*.log
- %systemroot%\System32\Logfiles\Cluster\ClCfgSrv.log
- %systemroot%\Cluster\ChkDsk\*.\*

#### **Dell System Update Utility Logs**

%SystemDrive%\dell\suu\log\support\*.\*

**NIC Teaming Configuration**

- $\bullet$ Intel
- Broadcom Teaming Config $\bullet$

## **NAS**

- %systemroot%\system32\\*vds\*.log  $\bullet$
- %systemroot%\system32\Storagemgmnt\_san.log  $\bullet$
- %systemroot%\system32\Storagemgmnt.log  $\bullet$
- %systemroot%\DSIW.log

## **EMC**

- $\bullet$ %systemdrive%\program files\emc\symapi\log\ EMCVDSHardwareProvider.log
- %systemdrive%\program files\emc\symapi\log\Hwprov.log  $\bullet$
- %systemdrive%\program files\emc\symapi\log\symapi\*.log

### **MD1000**

• SES log in MD1000 EMM